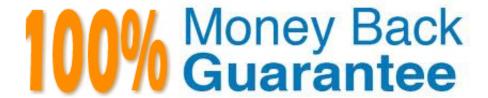

Vendor:CA

Exam Code: CAT-040

Exam Name: CA eHealth r6 Administrator Exam

Version:Demo

# **QUESTION 1**

You are planning to implement the latest release of CA eHealth, r6.3. Which operating system is no longer supported by this release?

- A. HP-UX 11.11
- B. Solaris 9 or 10
- C. Red Hat Enterprise Linux
- D. Windows Server 2003 32-bit

Correct Answer: A

# **QUESTION 2**

If ping is disabled, how is device Reachability measured?

- A. By SNMP
- B. By timeout
- C. By delta time
- D. By HTTP request

Correct Answer: A

## **QUESTION 3**

You want to measure transactional response times of your applications on your network at predefined intervals. Which CA eHealth feature enables you to do this?

- A. CA eHealth System
- B. CA eHealth Network
- C. CA eHealth Traffic Accountant
- D. CA eHealth Service Availability

Correct Answer: D

# **QUESTION 4**

You want to identify your current patch and device update versions to determine if you need to install patch and certification updates. Which command do you use?

| A. nhConfig                                                                                                    |
|----------------------------------------------------------------------------------------------------|
| B. nhShowRev                                                                                                    |
| C. nhListElements                                                                                                    |
| D. nhModifyElement                                                                                                    |
| Correct Answer: B                                                                                                    |
|                                                                                                    |
| QUESTION 5                                                                                                    |
| You are planning the self monitoring of CA eHealth and you want to implement comprehensive monitoring of the underlying Oracle database. Which approach should you take? |
| A. Call CA Services to configure Oracle monitoring.                                                                                                    |
| B. Configure a CA SystemEDGE agent to monitor the database.                                                                                                    |
| C. Do nothing, because CA eHealth monitors the database comprehensively out of the box.                                                                                  |
| D. Download and use one copy of CA Insight Database Performance Monitor for Distributed Databases to monitor the CA eHealth embedded database(s).                        |
| Correct Answer: D                                                                                                    |
|                                                                                                    |
| QUESTION 6                                                                                                    |
| Which report type can you drill down to from an At-a-Glance report?                                                                                                    |
| A. TopN                                                                                                    |
| B. Trend                                                                                                    |
| C. Health                                                                                                    |
| D. Service Level                                                                                                    |
| Correct Answer: B                                                                                                    |
|                                                                                                    |
| QUESTION 7                                                                                                    |
| You want to change delivery options without changing the underlying specification of a report. To do this, in Report Center, create a:                                   |
| A. Report View.                                                                                                    |
| B. Report Copy.                                                                                                    |

C. Report Shortcut.

D. Query Studio duplicate report.

Correct Answer: A

## **QUESTION 8**

Recently, you have noticed that CA eHealth reporting seems to be inaccurate or incomplete. Furthermore, performance appears to be poorer than usual. Your colleague, Sue White, believes the issue relates to bad polling and suggests that you review discovery files and the relevant log files. To specifically address polling issues, what do you need to look for? (Choose three)

- A. Incorrect Umask settings
- B. Error messages in the poller log files
- C. Unexpected characters used in directory naming
- D. New devices that might need to be manually added to the poller configuration
- E. Elements that have changed based on change management, replaced hardware, or a new system identity

Correct Answer: ABC

#### **QUESTION 9**

Which poller device collects information from flat files?

- A. Fast Poller
- B. Import Poller
- C. Statistics Poller
- D. Conversation Poller

Correct Answer: B

# **QUESTION 10**

Which CA eHealth user interface is typically for end users?

- A. Web interface
- B. Command line
- C. OneClick for eHealth
- D. X-Window Motif interface

Correct Answer: A

# **QUESTION 11**

To enable you to use powerful CA Spectrum Infrastructure Manager functionality for discoveries, you integrate CA eHealth with CA Spectrum Infrastructure Manager. After you run discoveries, Global Collections are populated in CA Spectrum Infrastructure Manager. Which statement MOST ACCURATELY describes the configuration tasks that you now need to perform?

- A. Configure all CA Spectrum OneClick servers for CA eHealth integration.
- B. Configure a CA Spectrum OneClick server for CA eHealth integration and assign a CA eHealth server to a CA Spectrum Global Collection.
- C. Define CA eHealth groups and discovery policies, run an initial CA eHealth discovery, and assign a CA eHealth server and discovery policy to a CA Spectrum Global Collection.
- D. Configure a CA Spectrum OneClick server for CA eHealth integration, define CA eHealth groups and discovery policies, and assign a CA eHealth server and discovery policy to one or more CA Spectrum Global Collections.

Correct Answer: D

#### **QUESTION 12**

What does the nhLoadDb command do?

- A. Calculates the size of all files from a saved database
- B. Completely replaces the contents of the current database with a saved database
- C. Copies the saved report, element type, and other customized files into the appropriate directories
- D. In a remote polling environment, copies files in ehealth/modules/remotePoller/.config but not files in ehealth/modules/remotePoller to the appropriate directory

Correct Answer: B